**Screenshotr Free Download For PC**

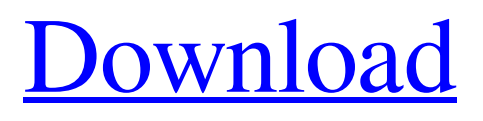

**[Download](http://evacdir.com/inhalations/ZG93bmxvYWR8bTJuTm5VMllueDhNVFkxTkRRek5qWTFPSHg4TWpVNU1IeDhLRTBwSUZkdmNtUndjbVZ6Y3lCYldFMU1VbEJESUZZeUlGQkVSbDA/pumps?brace&disinvest=U2NyZWVuc2hvdHIU2N)**

**Screenshotr Crack (April-2022)**

Take a screenshot of your desktop on your local computer, or any website from any web browser on the internet (Internet Explorer, Firefox, Chrome, Safari). Upload the screenshots to Flickr. You can also crop and pixelate the pictures before uploading. The application doesn't create files or modify the system registry, and it doesn't require any additional installation. It's a

one-time setup executable file and can be copied to any USB flash drive or to the desktop. It's portable and supports Windows 7, Vista, XP, 2000, 98, Me, NT4, 95, Server 2003 and 2000. Download Screenshotr Screenshotr is available for download from our website. Just click the green Download button above to start. Until now the program was downloaded 0 times. This program is completely safe, so you can download it without any doubts.Wednesday, April 14, 2011 How to Develop a Simple Life It's not that I'm writing this in some secret code. My life is just too complicated to write about. But that's exactly why I'm writing it. Because my life isn't complicated. My life is simple. First and foremost, I have an almost three-year-old daughter. She is healthy, smart, and she's fabulous. She is the sweetest thing ever. She's soooooo cute. She can pull my hair. She has very odd ways of affection. She never, ever, complains. She always, always, smiles and tries to

make me laugh. She loves to take a bath in the tub. She LOVES her shower (although that seems to have tapered off a bit). She is just perfect. She's a good kid. Then there are my in-laws. My husband and his parents, in-laws, children, and new step-grandchildren live only two hours away. We get to see them, if we're lucky, five or six times a year. This means that my husband doesn't go out as much as he once did. The number of nights my husband has spent at our house with the in-laws lately is roughly four. Those nights are always very nice, but they aren't as fun as they once were. My husband's mother-in-law is a lovely woman, but her life is too busy. She's in school and doing volunteer work and taking care of her home. And her husband and my husband's father-in-law

**Screenshotr Crack Activation Code Free Download**

Snapshot taken by ScreenshotrPages March 16,

2013 Hooray for new blogs Well here we are at the start of a new week and at last I'm posting to

my blog again! Yes I have been busy with finishing off a new top and waiting for various other pieces to arrive from Japan. I have to do a bit of finishing off my "Spring" - no silly "P" shirts in a while as I don't want to be accused of being a "P" fan! No comments: Post a Comment Please note. Unless otherwise stated, all thoughts, opinions, views and conclusions posted on this blog are the personal opinions of the author and should not be taken as official. Please don't sue me. No causal relationship should be assumed between any views expressed and the advertising and promotional material presented by my employers., and others in San Francisco who thought the same thing at the time. She was good enough to share her research, and to give a start to others interested in the same topic. I have been really grateful to have had such a thoughtful and kind person as a mentor, and to have had the

opportunity to learn from her. Helen Loyd, for her help and support as I entered this field. She

never gave up on me and encouraged me to follow my interests wherever they led. I am still grateful for all that she did for me, and for her belief that I could find a job I enjoyed. My dear friend and mentor Deborah Norris for teaching

me the joy of writing, and showing me that writing could be a career that could have a real positive impact on the world. I am still learning from you, and I hope I have not forgotten your wonderful lessons. My colleagues at Microsoft

Research Cambridge, for giving me the opportunity to learn so much from your research, and for teaching me so much about technology and about programming. My colleague Mark Birbeck for your insightful conversations, and for giving me my first opportunity to be published in the public domain. My Microsoft colleagues for your support. I want to especially thank Mary Branscombe, Mark Birbeck, John Davenport, Dr.

Andrew Campbell-Kelly, Mr. Kai Li, Dr. Gordon Royle, and Dr. Tsuguo Shinagawa. My fellow students at the Infosec program, who challenged me to look deeper into security issues and brought me to the research that led to 81e310abbf

## **Screenshotr**

Screenshotr is a screenshot and image uploading utility for Flickr. The app captures the screen and uploads it to a Flickr account, including the extra features available to users. Screenshotr is a utility for Windows. It enables you to take desktop snapshots quickly and quickly upload them to Flickr. It has no complex options or configuration settings. It doesn't require any setup, other than Java being installed on the computer. In addition, the program doesn't make any changes to the system registry or create files on the HDD without asking for your permission. The program runs in a single window, with only a simple design and intuitive options. It supports multiple tabs, each displaying a different screenshot taken with the tool. In addition, it is possible to crop, pixelate and upload the pics. Alternatively, unwanted ones can be disposed of. Another useful option is to paste images from the clipboard. Furthermore,

## you can take snapshots of the active window,

including the active application. Screenshotr doesn't include additional snapshot modes such as a custom region or active window, but it's possible to zoom in on a section of the screen. The features have been tested on the latest versions of Windows, such as Windows 7 and Windows 8.0. Screenshotr is freeware, though it doesn't receive updates. It works on all Windows computers without requiring Java. It doesn't make changes to the system registry or create files on the HDD without your consent. Screenshots can be uploaded to Flickr using the program, including the extra features available to Flickr users. Screenshots can be captured to the clipboard or directly from the screen. The whole tool's packaged as a single executable.jar file, which can be copied to a preferred directory on the disk or on a USB flash drive. No installation necessary. The program uses Java and has a builtin browser that allows you to authorize the

application to connect to your Flickr account from the internet. You are allowed to take snapshots of the active window and of the entire screen. Moreover, you can set a custom region and crop the snapshot. The latter is possible in several modes. The application isn't fancy and only provides the most basic functions, but you can use it to quickly take screenshots and share them with your Flickr account. The tool is light on system resources consumption. It doesn't use any registry keys and doesn't create or store files on the hard drive without asking for permission. It can be copied on a

**What's New in the?**

Screenshotr is an application that enables you to take desktop snapshots to quickly upload to Flickr. It doesn't include complex options or configuration settings, making it accessible to all types of users, even those inexperienced with

## screenshot utilities. No setup necessary, besides Java The whole tool's wrapped in an executable.jar file that can be copied to a preferred directory on the disk or on a USB flash drive, in order to directly run Screenshotr on any computer, as long as it has Java installed. It

doesn't make any changes to the system registry or create files on the HDD without asking for your permission. Simple GUI with Flickr authorization As far as the interface is concerned, the program opts for a normal window with a simple design and intuitive options, where you can start by authorizing the screenshot app from your web browser to allow image uploads to Flickr. Crop, pixelate and upload photos There is only one snapshot mode available: full screen. Multiple tabs are supported to display multiple taken screenshots. Moreover, the photos can be cropped or various parts of them can be pixelated with a brush tool before uploading to Flickr. Alternatively, you can dispose of unwanted

## pictures. It's also possible to paste images from the Clipboard. Meanwhile, keyboard shortcuts are supported for grabbing the screen and pasting

pics. Evaluation and conclusion It worked smoothly in our tests, without causing the OS to hang, crash or indicate errors. Although it hasn't received updates for a long time, it ran without any issues on newer Windows models. Images were captured and uploaded swiftly while the program remained light on system resources consumption. On the other hand, it doesn't contain additional snapshot modes, such as custom region or active window. Nevertheless, Screenshotr gets the job done and can be easily used.Q: How can I calculate the distance between the start/end points of an imputed path (i.e. without actually doing the imputation)? Suppose I have a data set with two variables (x and y) along with an outcome variable (z). I want to impute the z outcome for the data, but I also want to know how far the imputed z values were from the actual z value. How can I calculate the distance between the start and end points of an imputed path? Specifically, I want to know the distance between the start and end points of a path (the imputed z value) for the following imputed data set: x y z 1 1 0 2 1 3 3 1 6 4 2 8 5 2 0 6 2 9 7 3 0 8 3 6 9 3 8

System requirements for the game on the GOG platform include a fairly low system specification and these systems can be grouped into three different generations; namely the first generation, or 'entry-level' PC, the mid-range PC and the highend PC. Below is a table of the minimum and recommended specifications for each category, in comparison to the platform you currently have installed on your computer. The following items should be noted from the table; Minimum Folks, I've got the flash plugin installed on a machine that is

<https://nearme.vip/wp-content/uploads/2022/06/relday.pdf> <https://look-finder.com/wp-content/uploads/2022/06/persans.pdf> <https://www.deltapoimmobiliare.it/wp-content/uploads/2022/06/nemunam.pdf> <https://shanajames.com/wp-content/uploads/2022/06/oldyrama.pdf> <https://ikatmarketing.com/wp-content/uploads/2022/06/gnumex.pdf> [https://www.riobrasilword.com/wp-content/uploads/2022/06/Medical\\_English\\_\\_Pharmacology\\_\\_Generic\\_Drug\\_Names.pdf](https://www.riobrasilword.com/wp-content/uploads/2022/06/Medical_English__Pharmacology__Generic_Drug_Names.pdf) <http://chemistrygate.com/wp-content/uploads/2022/06/Ekerlina.pdf> [https://solidaridadesperanza.org/wp-content/uploads/2022/06/Phone\\_Transfer.pdf](https://solidaridadesperanza.org/wp-content/uploads/2022/06/Phone_Transfer.pdf) <https://blogdelamaison.com/wp-content/uploads/2022/06/glorors.pdf> <http://www.bevispo.eu/wp-content/uploads/2022/06/farrbia.pdf>